# **Banco de dados NoSQL**

BCD29008 – Engenharia de Telecomunicações

## Prof. Emerson Ribeiro de Mello <mello@ifsc.edu.br>

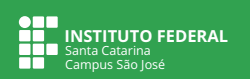

## **Licenciamento**

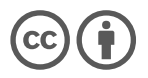

Slides licenciados sob [Creative Commons "Atribuição 4.0 Internacional"](https://creativecommons.org/licenses/by/4.0/deed.pt_BR)

# **Motivação e conceitos**

#### Banco de dados transacional – propriedades ACID

Garante que todas operações de consulta ou de alteração são **atômicas**, **consistentes**, **isoladas** e **duráveis**.

## **Atomicidade**

Todas operações (leitura/escrita) em uma transação são executadas com sucesso ou tudo é desfeito

## **Consistência**

A execução de uma transação leva o banco de um estado consistente para um outro estado consistente

## **Isolamento**

■ Transações podem acontecer de forma concorrente sem qualquer interferência

## **Durabilidade**

Ao concluir uma transação, todas modificações geradas serão persistentes

## **Banco de dados relacionais**

- Modelo cliente-servidor
- Garante que todas transações são atômicas, consistentes, isoladas e duráveis (ACID)
- Linguagem padronizada para consulta (SQL)
- **Dados estruturados**
- **Esquema estático** 
	- É possível alterar a modelagem posteriormente, porém pode ser custoso
- Não foram projetados para possibilitar o escalonamento horizontal
- *Frameworks* para mapeamento objeto-relacional (ORM) trazem facilidades para uso de linguagens de programação que seguem a POO

## **Abordagens para compartilhamento por diversas aplicações**

#### **Servidor centralizado e com um único esquema**

Diferentes aplicações armazenam dados em um único local, facilitando assim a integração entre essas

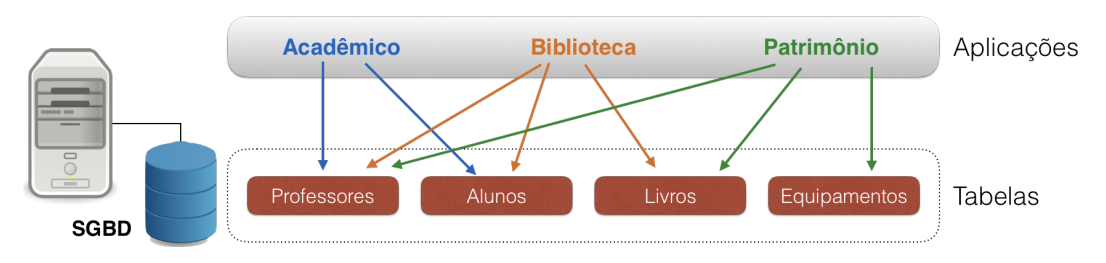

## **Abordagens para compartilhamento por diversas aplicações**

- **Um esquema por aplicação, podendo cada um estar em um único servidor ou distribuído por vários servidores**
	- Cada esquema é acessado somente por uma única aplicação
	- *Web Services* são usados para permitir a troca de dados entre aplicações

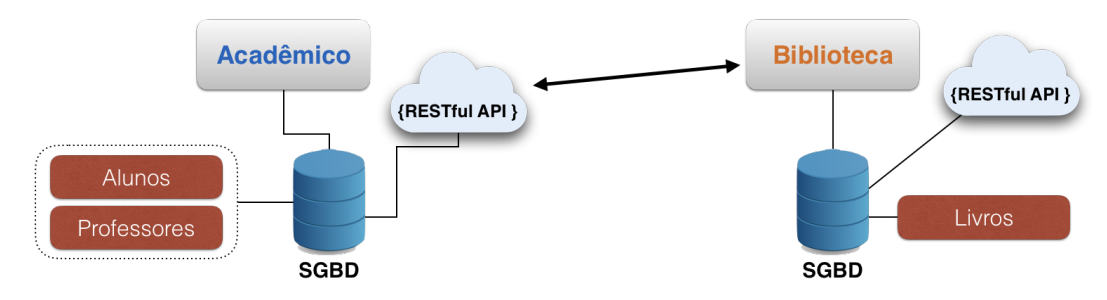

# **Motivação para um novo paradigma**

- **Migração do modelo centralizado para o modelo com um banco de dados por aplicação**
	- integração por meio de *Web Services*
- **Ser escalável é algo crucial para soluções na era da** *Big Data*
	- Grande volume de dados, gerado com grande velocidade e grande variedade
- **Algumas aplicações requerem um esquema de dados flexível**
	- Mudar o esquema de um banco relacional é custoso
- **Escalabilidade horizontal é mais viável que a escalabilidade vertical**
	- SGBD relacionais não operam bem com escalonamento horizontal

# **Banco de dados NoSQL**

# **NoSQL fundamentado sobre modelo de consistência eventual (BASE)**

### **Basic Availability**

Todo pedido terá uma resposta, porém a resposta pode indicar uma falha na tentativa de obter o dado ou que o dado retornado está em um estado inconsistente

#### **Soft-state**

O estado do sistema pode alterar ao longo do tempo, mesmo durante intervalo de tempo que não houve qualquer escrita

#### **Exentual consistency**

Sistema se tornará consistente ao longo do tempo uma vez que não se tenha novas operações de escrita

## **Sistema Gerenciador de Banco de Dados NoSQL**

- **Não possui esquema de dados** ou possui um esquema flexível
	- Dados, seus relacionamentos, semântica e restrições de consistência
- **Não usa linguagem SQL**
	- Algumas implementações possuem linguagem de consulta semelhante à linguagem SQL
- **Simplicidade de projeto, facilidade para escalonamento horizontal**
	- Estrutura de dados propicia um desempenho melhor de algumas operações se comparado com os banco de dados relacionais
	- Dados podem ser particionados por diferentes nós

## **Como fazer a distribuição dos dados**

- **Um único servidor de banco de dados** (sem distribuição)
	- Simplicidade na administração do BD e no desenvolvimento da aplicação que o usa

# **Como fazer a distribuição dos dados**

- **Um único servidor de banco de dados** (sem distribuição)
	- Simplicidade na administração do BD e no desenvolvimento da aplicação que o usa

## **Replicação por diversos nós**

Replica o mesmo conjunto de dados em diferentes nós

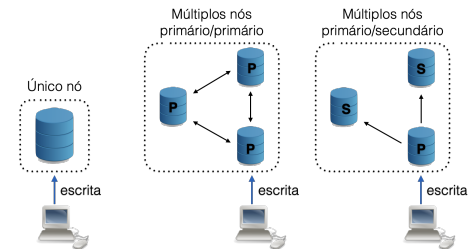

## **Como fazer a distribuição dos dados**

- **Um único servidor de banco de dados** (sem distribuição)
	- Simplicidade na administração do BD e no desenvolvimento da aplicação que o usa

### **Replicação por diversos nós**

Replica o mesmo conjunto de dados em diferentes nós

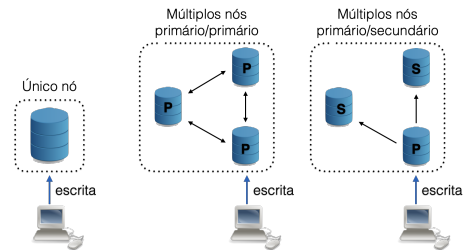

#### **Fragmentação por diversos nós**

diferentes conjuntos de dados por diferentes nós, sendo cada nó o único responsável pelo conjunto de dados que armazena

# **Tipos e exemplos de bancos de dados NoSQL**

## **chave-valor**

 $\blacksquare$  Redis, MemcacheDB, Riak

### **orientado a documento**

■ MongoDB, Apache CouchDB

### **orientado a coluna**

Apache HBase, Apache Cassandra

## **baseado em grafos**

 $\blacksquare$  Neo4J

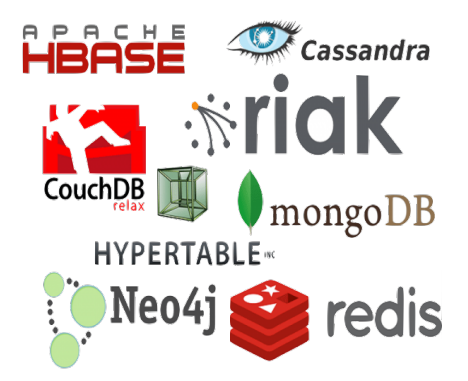

# **Armazenamento: chave-valor**

## **Armazenamento: chave-valor**

■ Dados representados como uma coleção de pares chave e valor

codigo : "BCD29008" nome : "Banco de dados"

### **Consultas são limitadas às chaves**

- $\equiv$  get obter um valor a partir de uma chave
- $\blacksquare$  put inserir um valor para uma dada chave
- post atualizar um valor para uma dada chave
- delete remover um chave
- Valor pode ser texto ou binário (BLOB)
	- A aplicação é responsável por interpretar o valor

## Casos de uso

Informações de sessão de aplicação web, carrinho de compras

**Armazenamento: orientado a documento**

# **Sintaxe do JSON –** <http://json.org/>

- Um **objeto** é um conjunto não ordenado de pares chave/valor
- Os pares são encapsulados por chaves { e }
- Dois pontos é usado para separar chave de valor
- Vírgula é usada para separar pares

{ "nome" : "Alice", "sobrenome" : "dos Santos"}

- Um **vetor** é uma coleção ordenada de valores
	- Os valores são encapsulados por colchetes [ e ]
	- Vírgula é usada para separar valores

```
["poo", "std", "bcd"]
```
# **Sintaxe do JSON –** <http://json.org/>

- Strings são delimitadas por aspas
- Números são representados obrigatoriamente na forma decimal e seguem a sintaxe de representação do C/C++/Java
- Um **vetor** pode conter string, número, true, false, null, objeto ou vetor

```
{ "telefones": [
    {
      "tipo": "residencial",
      "valor": "48 3381 2800"
    },
    {
      "tipo": "celular",
      "valor": "48 93381 2800"
    }
  ]
}
```
## **Armazenamento: orientado a documento**

- **Dados são representados como uma coleção de pares chave e valor**
	- **No valor se tem documentos** que representam informações de forma estruturada (ex: objeto JSON)
- **Documento consiste de um conjunto de pares chave e valor**
	- **Cada documento tem sua própria estrutura** (semi-estruturado), o que contrasta com os banco de dados de relacionais onde se tem um esquema rígido

```
{
 "_id": "1234",
  "nome": "Alice",
 "endereco": {
   "rua": "Rua José Lino Kretzer, 608",
   "cidade": "São José",
    "uf": "SC"
  }
}
```
## **Modelo de dados – modelo relacional**

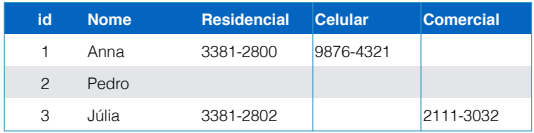

## **Modelo de dados – modelo relacional**

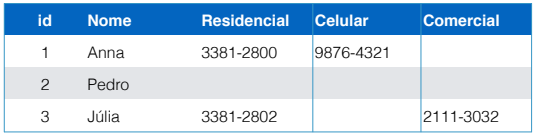

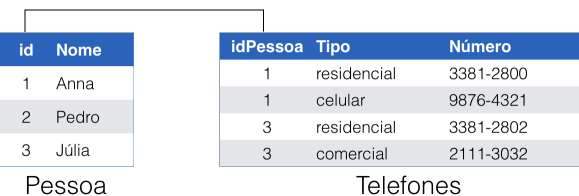

## **Modelo de dados – modelo relacional**

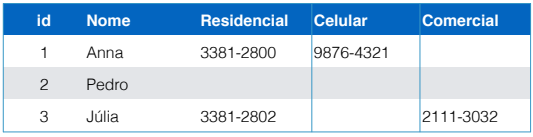

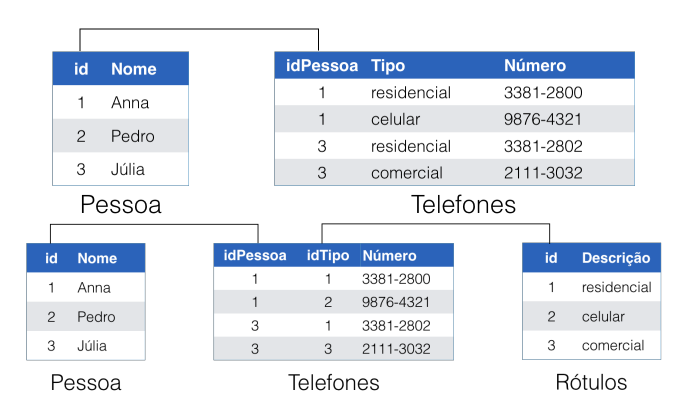

## **Cada documento pode ter seu próprio conjunto de pares**

- Um par pode estar presente em um documento, porém não em outro
- Uma chave pode ter um nome diferente

## **Documentos não permitem chaves com valor vazio**

- Se não tem valor, então não se deve ter chave
- **É possível adicionar novos pares a qualquer instante**
	- Não é necessário alterar documentos que já foram persistidos anteriormente

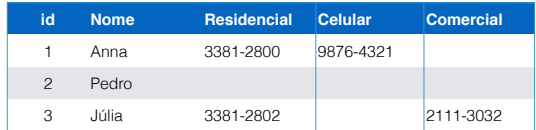

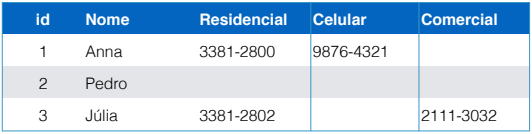

```
{
 _id: "1",
 nome: "Anna",
 telefones: ["3381−2800","9876−4321"]
}
{
 _id: "2",
 nome: "Pedro"
}
{
 _id: "3".nome: "Júlia",
 telefones: ["3381−2802","2111−3032"]
}
```
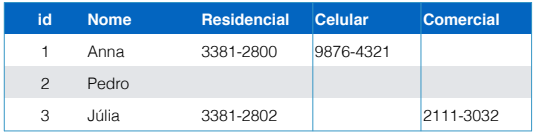

```
{
 _id: "1",
 nome: "Anna",
 telefones: ["3381−2800","9876−4321"]
}
{
 _id: "2",
 nome: "Pedro"
}
{
 _id: "3",nome: "Júlia",
 telefones: ["3381−2802","2111−3032"]
}
```

```
{
 _id: "1",
 nome: "Anna",
 telefones: [
     {residencial:"3381−2800"},
     {celular: "9876−4321"}
  ]
}
{
 _id: "2",
 nome: "Pedro"
}
{
  ...
}
```
# **Orientado a coluna**

## **Orientado a coluna**

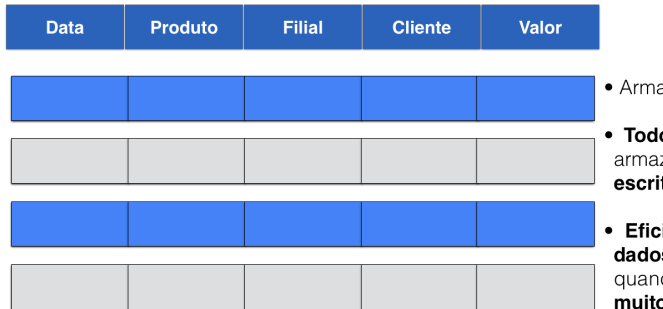

#### **Relacional** orientado a linhas

- azena registros de forma contínua no disco
- os os dados de um registro (linha) são zenados com uma **única operacão de** ta
- iente quando se deseja obter todos os s de um registro, porém menos eficiente do se deseja ler poucas colunas de os registros

#### orientado a colunas

- Armazena colunas de forma contínua no disco
- · Requer múltiplas operações de escrita para armazenar um único registro
- Adequado para processamento analítico de dados
	- Leituras frequentes e intensas em uma grade base de dados

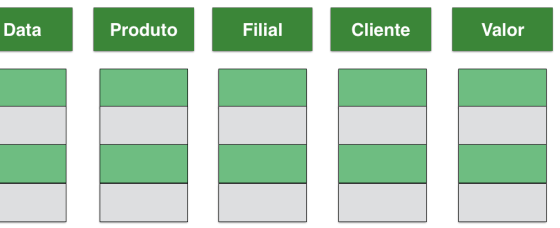

## **Orientado a coluna – algumas características**

## **Eficiência na leitura**

- Apresentar 10 colunas de um registro que possui 200 colunas
- Banco de dados relacional lê do disco todas as colunas de uma linha e depois apresenta somente as 10
- No orientado a coluna serão lidas somente as 10 colunas do disco
- **Eficiência na compressão dos dados**
	- Colunas possuem uma taxa de compressão maior do que linhas
	- Linhas contém valores de diferentes domínios

## **Algumas implementações**

Google Bigtable, Apache Hadoop, Apache Cassandra, Amazon SimpleDB

# **Banco de dados baseado em grafos**

## **Banco de dados baseado em grafos**

#### **Chave-valor, documentos e orientado a colunas**

Focado no armazenamento dos dados

#### **Baseado em grafos**

- Tem como base a teoria dos grafos e os dados são representados como um grafo dirigido
- Adequado quando as informações de relacionamento entre os dados ou mesmo a topologia dos dados é mais importante que os próprios dados
- A aplicação não precisa inferir sobre os relacionamentos entre os dados, usando, por exemplo, chave estrangeira
	- Em quais restaurantes Juca já almoçou em São José? no modelo relacional seria necessário fazer uso de junções

## **Baseado em grafos - Componentes**

## **Nós** (vértices)

- Representa uma entidade. Ex: pessoa, lugar, categoria, disciplina, etc
- Pode conter propriedades (atributos). Ex: idade, cidade

#### **Arestas** (arcos)

- Representa o relacionamento entre dois nós. Ex: amigo, aluga, possui, matrícula
- Pode conter propriedades. Ex: desde 2019

## **Baseado em grafos - Componentes**

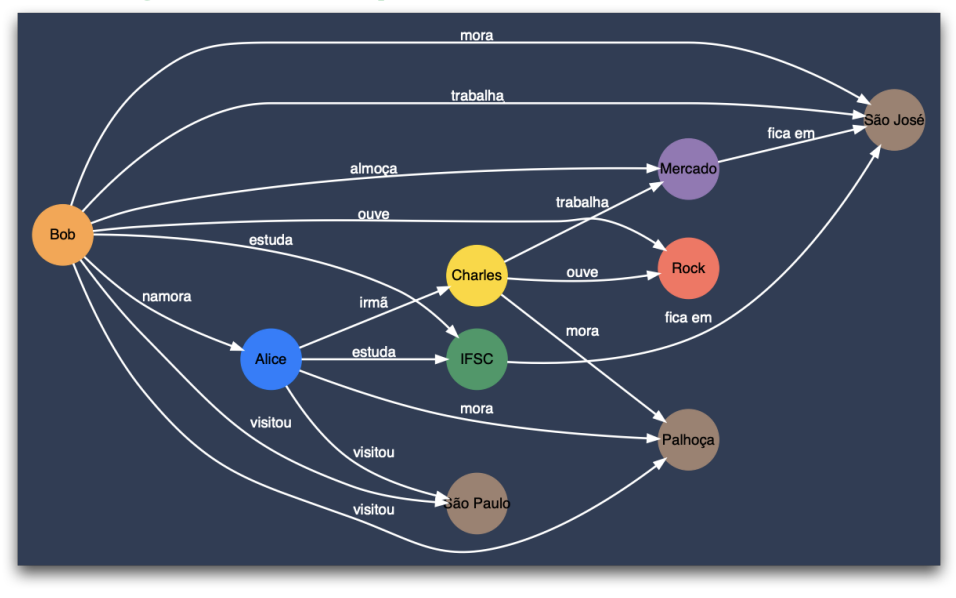

# **Cenários de uso típicos**

## **Detecção de fraudes**

Várias pessoas compartilhando um mesmo endereço IP, porém residentes em diferentes cidades

#### **Sistema de recomendação** *online*

- Apresentar outros acessórios para combinar com a roupa que foi colocada no carrinho
- **Gestão de identidade e controle de acesso**
	- Sistema Operacional, navegador, IP de origem

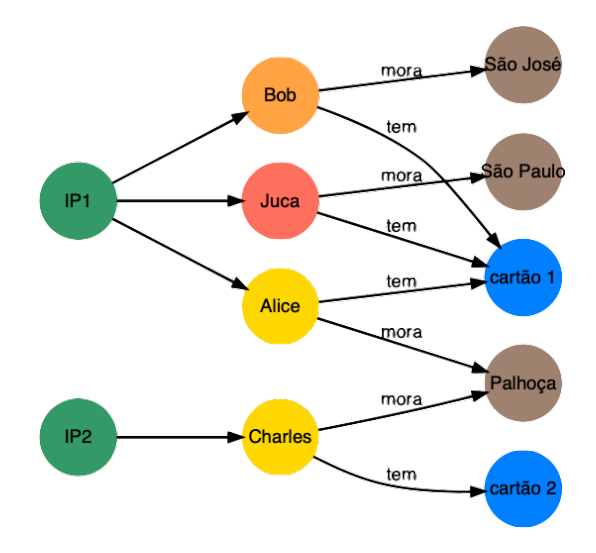

# **Prática**

# **Redis: chave-valor**

## **Redis**

- Servidor de estrutura de dados
	- Provê acesso a estrutura de dados mutáveis e compartilhada
	- Segue o modelo cliente-servidor sobre o TCP
	- Possui funcionalidades como replicação, clustering e alta disponibilidade
- Por padrão mantém informações em memória, porém é possível persistir todos os dados de uma única vez em disco
- **Provê suporte para diferentes estruturas de dados** string, hash, listas, conjuntos, imagens, logs, coordenadas geoespaciais, etc

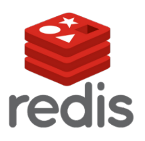

# **Instalação e execução do servidor e cliente Redis**

## **Instalação local**

- Servidor
	- $\blacksquare$  Baixe o código fonte em <https://redis.io/download>, compile e execute o comando ONDE-VOCÊ-SALVOU/src/redis-server

Ou instale via gerenciador de pacotes de sua distribuição

#### Cliente

ONDE-VOCÊ-SALVOU/src/redis-cli

### **Uso do docker**

■ Servidor

docker run −−name meu−redis −p 6379:6379 −−rm −d redis

#### ■ Cliente

docker exec −it meu−redis redis−cli

## **Interações com o cliente redis**

■ Adicionando e recuperando valor associado a uma chave

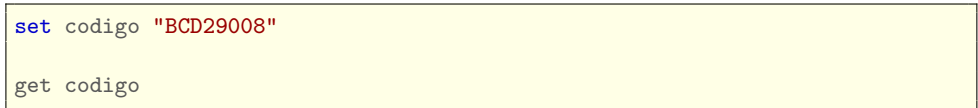

■ Para exigir que os cliente se autentiquem, é necessário configurar o parâmetro requirepass dentro do arquivo redis.conf<sup>1</sup>

```
requirepass senha-muito-facil
```

```
# executando o servidor e indicando o arquivo de configuração
./src/redis−server redis.conf
# no cliente Redis
auth senha−muito−facil
get codigo
```
 $^1$ Com Docker será necessário criar um Dockerfile, veja em [https://hub.docker.com/](https://hub.docker.com/_/redis) $\_$ /redis

# **Cliente Java usando a biblioteca Jedis**

<https://redis.io/clients#java>

}

} }

Adicionar linha abaixo dentro da seção de dependências no arquivo build.gradle

dependencies { implementation 'redis.clients:jedis:4.1.1'

```
import redis.clients.jedis.Jedis;
```

```
public class App {
 public static void main(String[] args) {
```

```
Jedis jedis = new Jedis("localhost", 6379);
```

```
jedis.set("campus", "São José");
System.out.println(jedis.get("campus"));
```
## **Cliente Python3 usando a biblioteca redis-py**

<https://redis.io/clients#python>

■ Criar ambiente virtual e instalar a biblioteca redis-py

```
python3 −m venv venv
source venv/bin/activate
pip install redis
```

```
import redis
r = redis.Redis(host='localhost', port=6379, db=0, password='senha')
r.set('campus', 'São José')
valor = r.get('campus')
```
# **MongoDB: orientado a documentos**

## **Instalação do servidor MongoDB com Docker**

**Servidor**

 $\overline{\bm{\theta}}$ 

docker run −−name meu−mongodb −p 27017:27017 −−rm −d mongo

#### **Cliente - MongoDB Shell**

docker **exec** −it meu−mongodb mongosh

Documentação oficial  $\blacksquare$  <https://docs.mongodb.com/manual>  $\blacksquare$  [https://hub.docker.com/](https://hub.docker.com/_/mongo) /mongo

## **Distribuição e consistência por vários instâncias MongoDB**

- Para as operações de escrita é possível configurar como essa será propagada pelas réplicas
	- Define-se o número de réplicas que devem ser atualizadas antes da operação ser considerada como bem-sucedida
		- Em um ambiente com uma única réplica, a gravação será confirmada imediatamente
		- Em um ambiente com 3 réplicas e optar pela maioria, então só será confirmada depois que estiver escrita em pelo menos 2 réplicas
- Tais parâmetros podem ser configurados na conexão ou na criação da coleção ou mesmo para cada operação de escrita
	- Transações no nível de um único documento são consideradas atômicas

# **MongoDB com várias réplicas**

<https://docs.mongodb.com/manual/replication/>

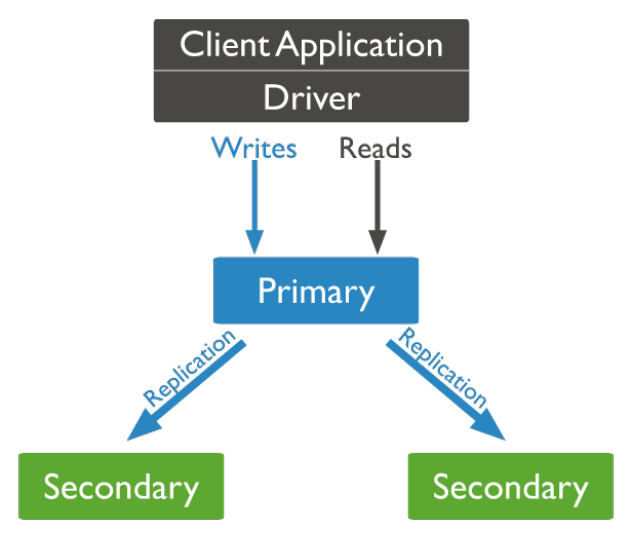

# **MongoDB com várias réplicas**

<https://docs.mongodb.com/manual/replication/>

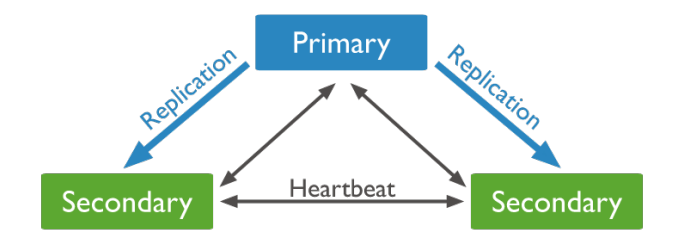

## **MongoDB com várias réplicas**

<https://docs.mongodb.com/manual/replication/>

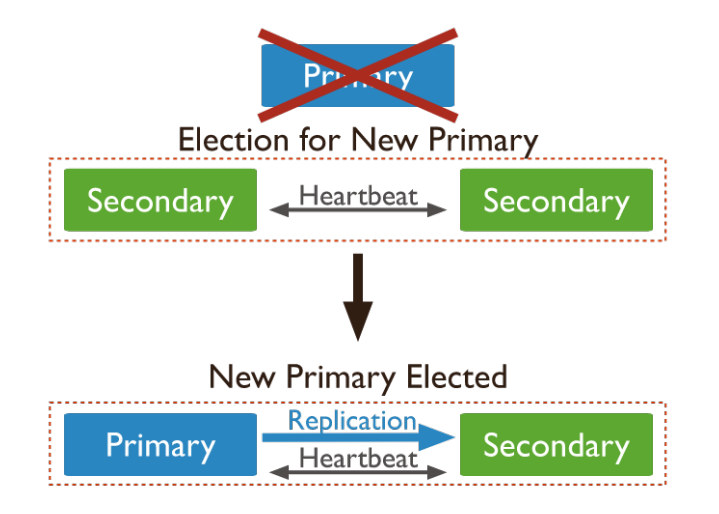

# **Fragmentação**

#### **https://docs.mongodb.com/manual/sharding/**

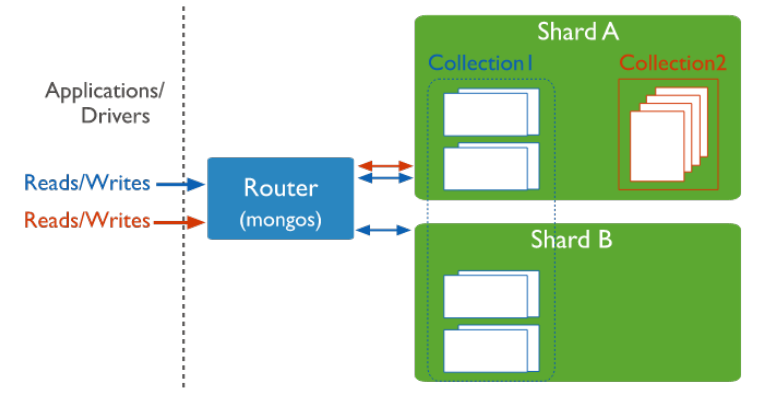

- Uma coleção pode ter seus documentos espalhados por diferentes nós em um cluster MongoDB
- **mongos** atua como um roteador entre as aplicações clientes e o *cluster*

## **Modelo de dados**

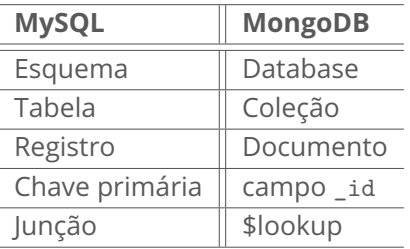

- Uma instância do MongoDB pode conter vários *databases*
- Um *database* é composto por um conjunto de **coleções**
- Um **documento** é um conjunto não ordenado de pares (chave,valor) sem um esquema rígido e que fica armazenado em uma **coleção**
	- Cada **documento** em uma **coleção** pode possuir um número diferente de **atributos**
	- Documentos BSON (*an extended Binary form of JSON*)

## **Modelo de dados**

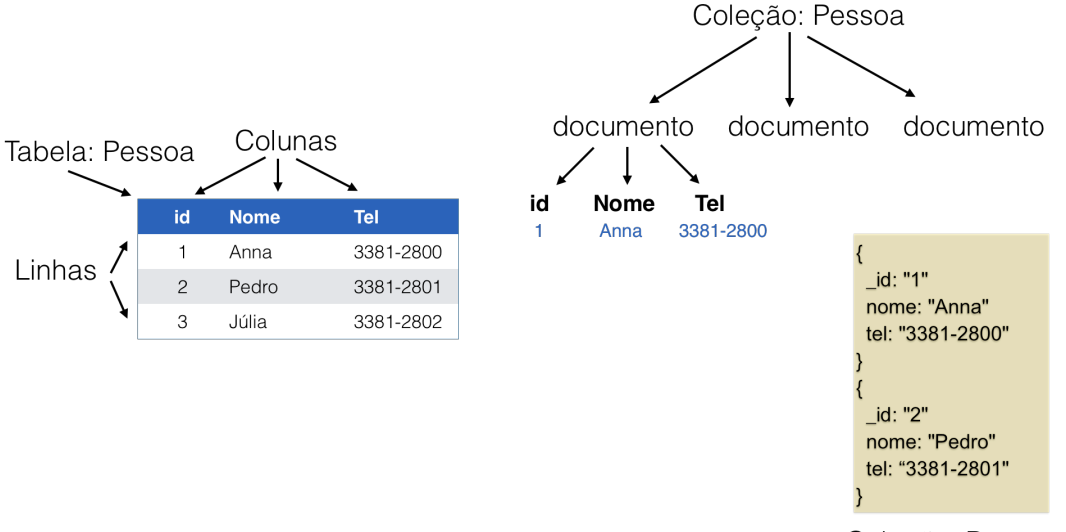

Coleção: Pessoa

## **Alguns comandos com o MongoDB Shell**

<https://www.mongodb.com/basics/examples>

```
# Listando os bancos de dados
show dbs;
# Listando as coleções
use meuBanco;
show collections;
# Adicionando um documento em uma coleção chamada pessoas
db.pessoas.insertOne({"nome": "Juca", "email": "juca@email.com"})
# Listando a quantidade de documentos em uma coleção chamada pessoas
db.pessoas.countDocuments()
# Obtendo todos os documentos contidos em uma coleção chamada pessoas
db.pessoas.find()
# Obtendo um documento por meio de seu id
db.pessoas.find({_id: ObjectId("622a21d31108c0fd7f72fcf8")})
# Obtendo um documento por meio de um valor associado a chave 'nome'
db.pessoas.find({nome: "Juca"})
```
# **Comparando algumas instruções SQL com o MongoDB**

**Criando uma tabela**

```
CREATE TABLE pessoa(
 idPessoa INT NOT NULL AUTO_INCREMENT,
 nome VARCHAR(40),
 email VARCHAR(40),
 PRIMARY KEY (idPessoa)
)
```
db.pessoas.insertOne( { nome: "Juca", email: "juca@email.com" } )

#### **Alterando uma tabela**

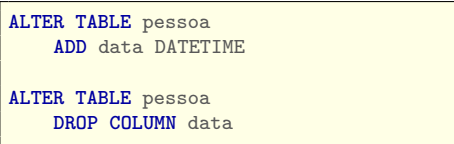

```
db.pessoas.updateMany(
  { },
  {$set: {data: new Date()}}
)
db.pessoas.updateMany(
  { },
  {$unset: {data: ""}}
)
```
## **Comparando algumas instruções SQL com o MongoDB**

**Inserindo registros / documentos**

**INSERT INTO** pessoa(nome, email) **VALUES** ("José", "jo@em.com")

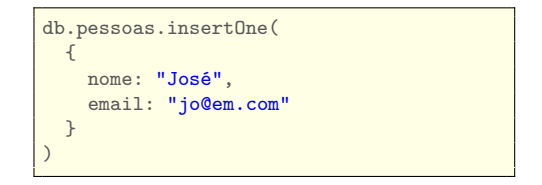

**Listando dados de uma tabela / documento**

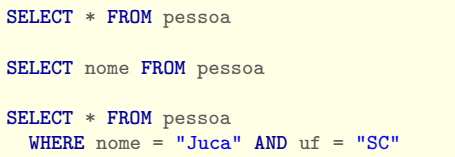

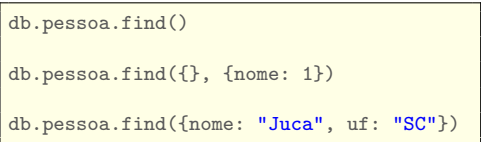

```
MongoDB – CRUD
https://docs.mongodb.com/manual/crud/
      Inserir
        db.users.insertOne(

\leftarrow collection
               name: "sue",<br>age: 26,<br>status: "pending" ( - field: value )<br>field: value )
      Obter
```

```
db.users.find(
  \{ age: \{ $gt: 18 \} \}.{ name: 1, address: 1 }
).limit(5)
```
- collection
- ← query criteria
- ← projection
- cursor modifier

## **MongoDB – CRUD**

<https://docs.mongodb.com/manual/crud/>

```
Atualizar
                                                  collection
  db.users.updateMany(
     { age: \{ $lt: 18 \} },
                                                  update filter
     { $set: { status: "reject" } } \longleftarrow update action
```

```
Excluir
  db.users.deleteMany(
                                             collection
     { status: "reject" }
                                             delete filter
```
# **Inserção**

#### **Inserindo um único documento**

db.produtos.insertOne( { item: "água", qtd: 10, tipo: "sem gás", ml: 500 } );

#### **Inserindo múltiplos documentos**

```
db.produtos.insertMany([
   { item: "televisor", qtd: 25, tags: ["lcd", "led"], dimensao: { a: 14, l: 21,
     unidade: "cm" } },
   { item: "microondas", qtd: 15, tags: ["embutir", "inox"], dimensao: { a: 19, l:
    22.85, unidade: "cm" } }
]);
```
## **Recuperação**

<https://docs.mongodb.com/manual/tutorial/query-documents/>

#### **Recuperando todos documentos em uma coleção**

db.produtos.find( { } );

#### ■ Recuperando um documento

db.produtos.find( { item: "água" } );

#### **Usando operadores lógicos AND e OR**

db.produtos.find( { item: "água", qtd: {\$lt: 100} } );

db.produtos.find( { \$or: [ { item: "água"}, {qtd: {\$gt: 5} } ] });

## **Atualização**

<https://docs.mongodb.com/manual/tutorial/update-documents/>

#### **Métodos para atualização**

db.collection.updateOne(<filter>, <**update**>, <options>) db.collection.updateMany(<filter>, <**update**>, <options>) db.collection.replaceOne(<filter>, <**update**>, <options>)

#### **Atualizando um único documento**

db.produtos.updateOne( {item: "microondas"}, {\$set: {"dimensao.l" : 23}})

## **Exclusão**

<https://docs.mongodb.com/manual/tutorial/remove-documents/>

### **Métodos para exclusão**

db.collection.deleteMany() db.collection.deleteOne()

#### **Excluindo no máximo um único documento** (vai excluir o primeiro)

db.produtos.deleteOne( {qtd : 100})

## **MongoDB com Java**

- Dependência no arquivo build.gradle para o MongoDB Synchronous Driver
- *MongoDB Java Driver* é uma versão legada que não deve mais ser usada

```
dependencies {
  implementation 'org.mongodb:mongodb−driver−sync:4.5.0'
}
```
## **MongoDB com Java**

}

```
public static void main(String[] args) {
```

```
String uri = "mongodb://localhost:27017";
```

```
try (MongoClient mongoClient = MongoClients.create(uri)) {
```

```
MongoDatabase database = mongoClient.getDatabase("meuBanco");
```

```
// database.createCollection("clientes");
MongoCollection<Document> collection = database.getCollection("clientes");
```

```
Document document = new Document();
```

```
document.append("codigo", "123");
document.append("nome", "José");
document.append("dataNasc", LocalDate.of(1980, 2, 10));
document.append("saldo", 102.30);
```

```
collection.insertOne(document);
} catch (Exception e) {System.err.println(e.toString());}
```
## **MongoDB com Java**

}

```
public static void main(String[] args) {
 String uri = "mongodb://localhost:27017";
 try (MongoClient mongoClient = MongoClients.create(uri)) {
 MongoDatabase database = mongoClient.getDatabase("meuBanco");
 MongoCollection<Document> collection = database.getCollection("clientes");
  // https://docs.mongodb.com/drivers/java/sync/current/fundamentals/crud/read−operations
    /retrieve/
 Bson filtro = Filters.all("nome", "José");
  collection.find(filtro).forEach(doc−> System.out.println(doc.toJson()));
 } catch (Exception e) {System.err.println(e.toString());}
```
## **Aulas baseadas em**

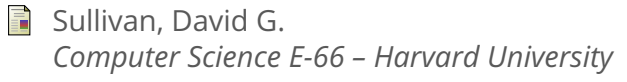

MongoDB Official Documentation F <https://docs.mongodb.com/manual/>